## **Épreuve E4**

## *Conception et maintenance de solutions informatiques*

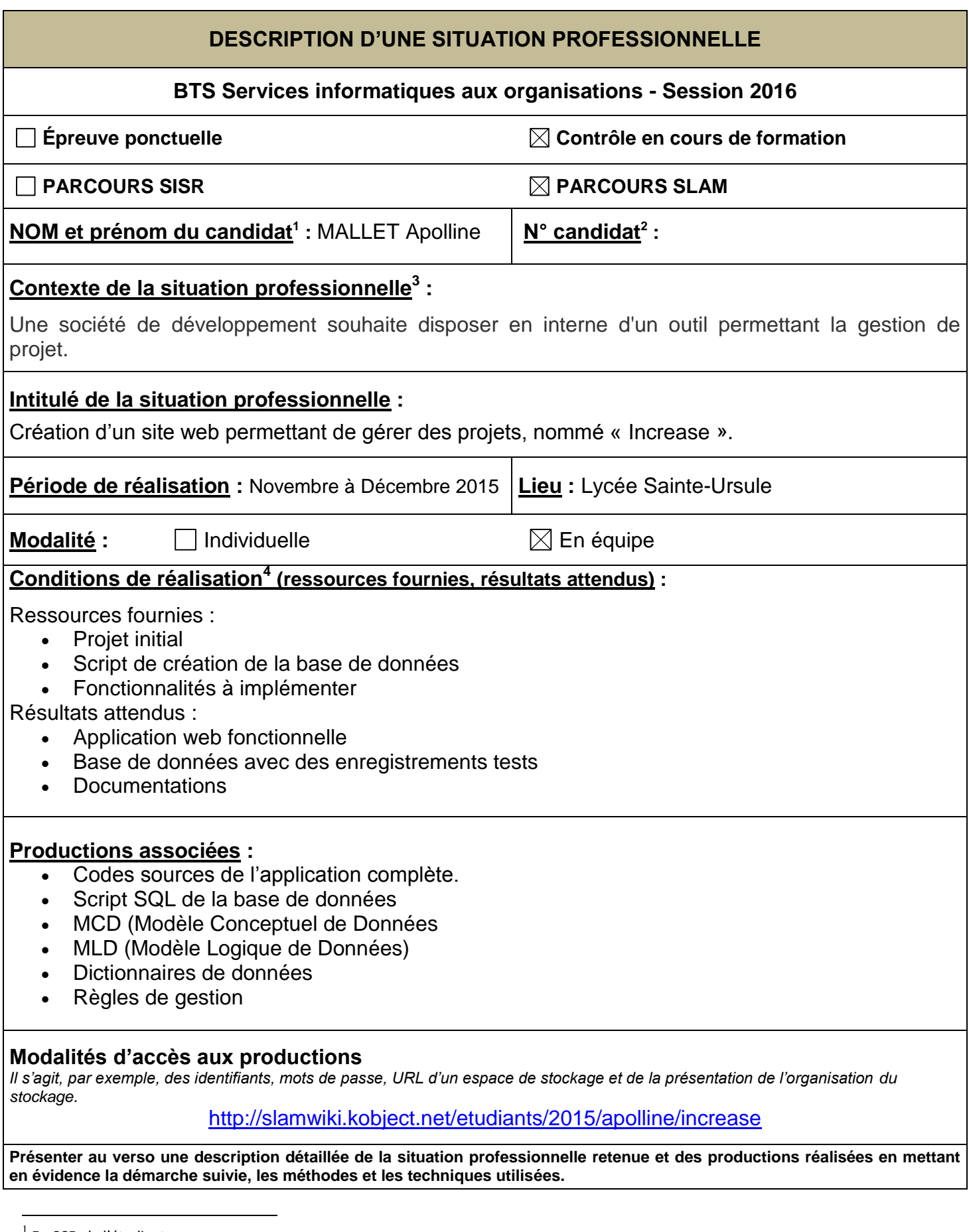

<sup>&</sup>lt;sup>1</sup> En CCF, de l'étudiant.

 $^{2}$  À renseigner en cas d'épreuve ponctuelle.

 $3$  Conformément au référentiel du BTS SIO, le contexte doit être conforme au cahier des charges national en matière d'environnement technologique dans le domaine de spécialité correspondant au parcours du candidat.

 $^4$  En référence à la description des activités des processus prévue dans le référentiel de certification.

## **Description de la situation professionnelle**

L'application « *Increase* » permet une gestion des projets en cours dans l'entreprise, lui permettant d'affecter des équipes de développeurs a un projet contenant des fonctionnalités à développer avec différentes tâches ainsi que visualiser l'avancement du projet. Il permet également au client de ce projet de visualiser son avancement.

L'application dispose d'une partie visible pour tous les utilisateurs concernant les projets. Ces derniers ne sont modifiables que par les administrateurs. Chaque projet est lié à un client et il est possible de consulter les dates de début et de fin de ceux-ci ainsi que des usecases et les messages qui y sont déposés.

Une autre partie uniquement destinée aux administrateurs permet de gérer les utilisateurs et les droits d'accès aux ressources ( ACL ).

L'accès à cette application web demande une authentification préalable des utilisateurs.

**Langage de développement :** PHP, HTML, CSS, Ajax, SQL **Environnement de développement :** Eclipse PHP **SGBD (Système de Gestion de Bases de Données) :** MySQL **Serveur** : XAMPP **Framework** : Phalcon **Framework d'interface** : Bootstrap

## **Tâches principales réalisées :**

- Connexion
- Déconnexion
- Gérer les données (tous modèles)
- Gérer les utilisateurs et gérer les droits (acl)